## O Computador

Introdução à Ciência da Computação I Prof. Denis F. Wolf

## Objetivos da disciplina

- Familiarização com os conceitos básicos dos computadores e da computação.
- Resolução algorítmica dos problemas propostos.
- Linguagens de programação de alto nível com aplicações numéricas e não numéricas, visando dar ao estudante uma visão global dos computadores e dos problemas da computação em geral.

## Conteúdo programático

- Conceitos básicos sobre computadores, algoritmos, linguagens e programas.
- Aplicações numéricas e não numéricas.
- Resolução de problemas e desenvolvimento de algoritmos.
- Estruturação de programas. Tipos de dados simples e avançados: vetores, matrizes, cadeias de caracteres e registros, conjuntos, arquivos e estruturas dinâmicas (ponteiros), e suas aplicações.
- Procedimentos, funções e passagem de parâmetros. Modularização de programas. Conceito de recursão e sua aplicação. Exercícios de programação em linguagem estruturada.

# Critérios de Avaliação

### 3 Provas:

- Prova 1: 15/4 Prova 2: 20/5
- Prova 3: 22/6

#### 3 Trabalhos: • Prova 1: 15/4

- Prova 2: 20/5
- Prova 3: 17/6

Média de Prova (MP) = ((2\*P1) + (3\*P2) + (5\*P3)) / 10 Média de Trabalhos (MT) =  $((2*\text{T1}) + (3*\text{T2}) + (5*\text{T3})) / 10$ 

Se MP ≥ 5 e MT ≥ 5 , então, MF = (0.7 \* MP) + (0.3 \* MT) Caso contrário, MF = menor nota entre MP e MT

Freqüência mínima (presença) 70%.

# Bibliografia Básica

#### Livro Texto:

- -ASCENCIO, A. F. G.; CAMPOS, E. A. V. Fundamentos da Programação de Computadores Algoritmos, Pascal e C/C++, Prentice Hall, 2003.
- -FORBELLONE, A. L. V.; EBERSPACHER, H. F. Lógica de Programação, 2a. Edição, Makron Books, 2000.
- -FARRER, H. Pascal Estruturado, Editora LTC 3ª edição, 1999.

### Bibliografia Complementar:

- -ZIVIANI, N, Projeto de Algoritmos com Implementação em Pascal e C. Thompson, 2004.
- -FARRER, H. Algoritmos Estruturados, Editora LTC 3ª edição, 1999.
- -KERNIGHAM,B.; RITCHIE,D. The C Programming Language, Prentice-Hall, 1988.
- -TENEMBAUM,A.M., e outros. Data Structures Using C, Prentice-Hall, 1990.
- -BOWMAN, D. Algorithms and Data Structures: An Approach in C.IE-Oxford, 1994. • -FORBELLONE, A. L. V.; EBERSPACHER, H. F. - Lógica de Programação, 2a. Edição, Makron Books, 2000.
- -VICTORINE VIVIANE MIZRAHI, Treinamento em Linguagem C Módulo 1, Makron Books, 2005 • -SCHILDT, HERBERT, C Completo e Total, Pearson, 2006.

## Material do curso

### www.icmc.usp.br/~denis/2010/0800

- Canal de comunicação entre professor, alunos e monitor(es).
- Material didático, notas e avisos

## Histórico do Computador

- O computador se desenvolveu paralelamente à necessidade crescente de cálculos rápidos e exatos da humanidade.
- Os ancestrais do computador remontam a mais de 3.000 anos.
- Dedos, Ábacos, ...

## Primeiros Métodos de Cálculo

- Ábaco:
- Instrumento construído de conchas móveis se movimentando em eixos.

• Aperfeiçoado pelos chineses.

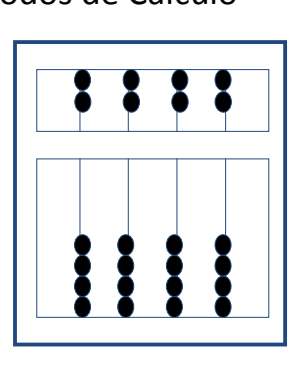

Primeiros Métodos de Cálculo 9 FIOS: posição dos dígitos CONTAS: dígitos Valem 5 unidades Valem 1 unidade 5000 500 50 5 1000 100 10 1

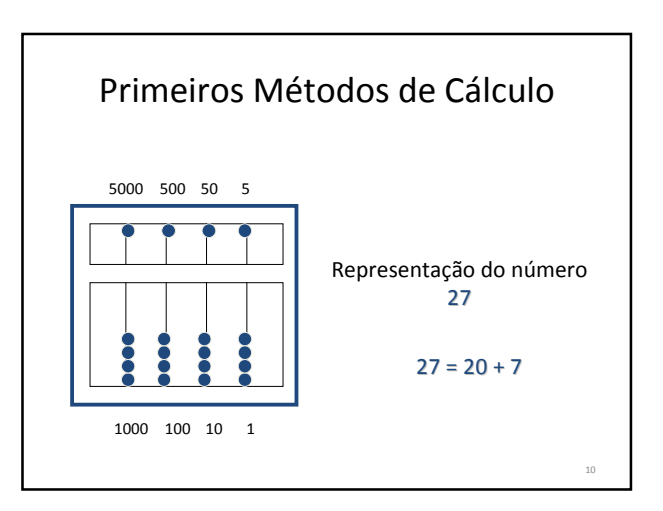

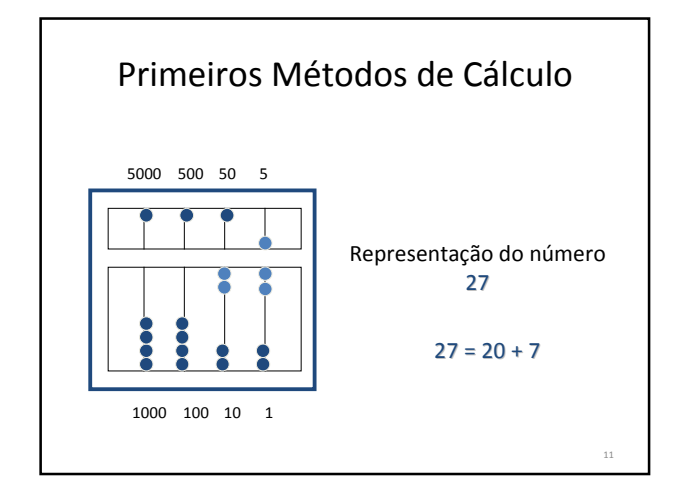

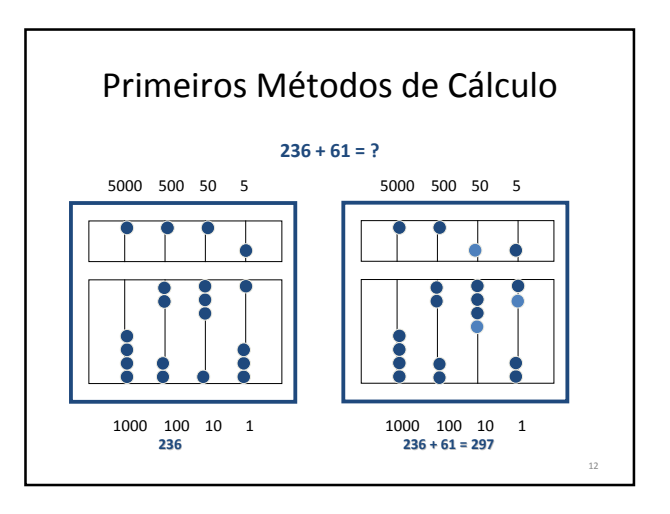

## Auxílios Mecânicos para os Cálculos

- 1642 Blaise Pascal
- Filósofo, matemático e físico francês, com 19 anos construiu "Máquina de Somar" (Pascalina).
- Auxiliar seu pai coletor de impostos.
- A máquina constituía-se de engrenagens mecânicas para cada dígito.
- O resultado era produzido mecanicamente

## Auxílios Mecânicos para os Cálculos

Vários outros ...

- 1728 Basile Bouchon;
- 1801 Joseph Marie Jacquard;
- 1812 Charles Babbage:
	- Matemático inglês ao consultar tábuas de logaritmos, identificou erros.
	- Máquinas para computar tabelas matemáticas.
	- Pediu apoio do Governo Britânico.
	- 1a bolsa para pesquisa sobre computadores.
	- Engenho Diferencial e Analítico (1830);
	- Para muitos, é considerado o pai do computador.

## Gerações Modernas

- Primeira Geração
	- Circuitos eletromecânicos e/ou eletrônicos que usavam relés e/ou válvulas como seus principais componentes
	- Operações internas chegando a milisegundos
	- Z1, ENIAC, EDVAC, entre vários outros.

## ENIAC - Electronic Numerical Integrator and Calculator

- Universidade da Pensilvânia
	- Construção: 1943 -1946 – Possuía:
		- 17.468 válvulas,
		- 70.000 resistências,
		- 10.000 capacitores,
		- 1.500 relés e
		- 6.000 comutadores manuais.

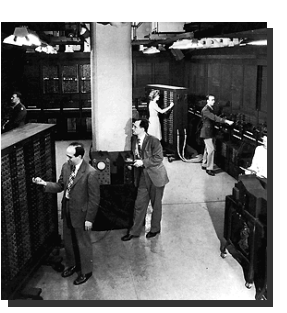

## ENIAC - Electronic Numerical Integrator and Calculator

- Consumiu uma pequena fortuna: \$500,000 da época.
- Ocupava uma área de 150m2 e pesava 30 toneladas.
- Era acionada por um motor equivalente a dois potentes motores de carros de quatro cilindros, enquanto um enorme ventilador refrigerava o calor produzido pelas válvulas.
- Consumia 150.000 watts ao produzir o calor equivalente a 50 aquecedores domésticos.

## ENIAC - Electronic Numerical Integrator and Calculator

- Programação: através de fios e pinos (como painel telefônico antigo).
- Executava 5000 adições/subtrações ou 300 multiplicações por segundo.
- Para programar demorava 1 ou 2 dias (situação intolerável).
- Uma grande limitação era a capacidade de armazenamento de dados.

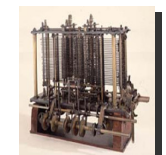

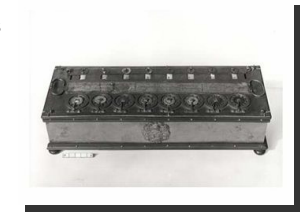

### von Neumann

- 1945 John von Neumann
	- consultor do projeto ENIAC
	- criou o conceito de "programa armazenado".
	- criou o conceito de

operações com número binário. – desenvolveu a lógica

dos circuitos.

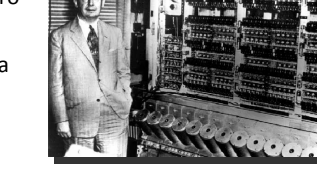

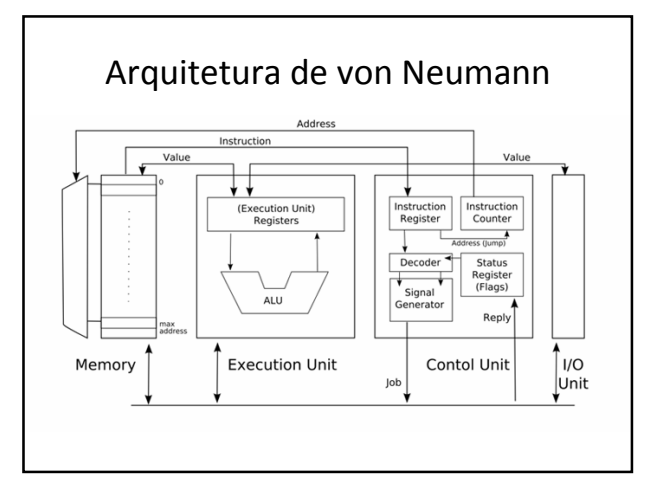

## Evolução tecnológica

- As "Eras da Informática"
- 1ª Geração (1951-1958) Circuitos Eletromecânicos e Válvulas
- 2ª Geração (1959-1963) Transistor
- 3ª Geração (1964-1979) Circuito Integrado
- 4ª Geração (1980-presente) Miniaturização CHIPS; microprocessador

## Personal Computer (PC)

- A última grande revolução da Informática é a criação do Personal Computer (PC)
- Transformou o computador em mais um eletrodoméstico, presente em virtualmente todo lugar.

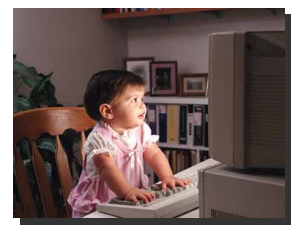

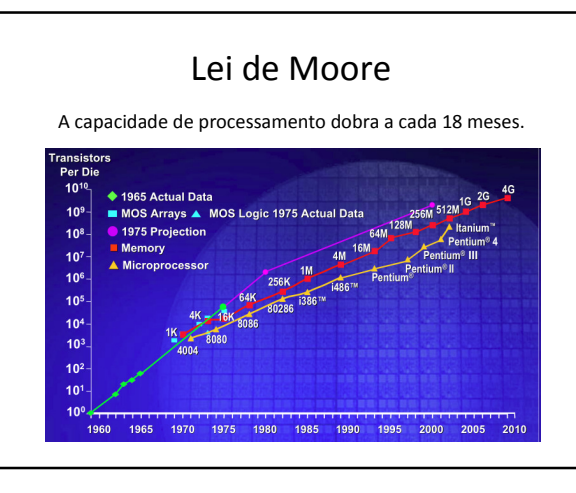

## Estado da Arte

- Software, software, software
- Conectividade
	- Redes de Computadores – Internet
- Inteligência Artificial
	- Data Mining
	- Lógica Fuzzy
	- Robótica
- Computação para o Lazer

## Futuro?

- Computadores óticos
- Nanotecnologia
- Computação biológica – Resolução de problemas com combinações de DNA
- Armazenar bits no spin do átomo?

### Componentes Básicos do Computador

- O HARDWARE: O equipamento propriamente dito.
	- Inclui: periféricos de entrada e saída; a máquina e seus elementos físicos: carcaças, placas, fios, componentes em geral

26

28

• O SOFTWARE: Constituído pelos programas que permitem atender às necessidades do usuário

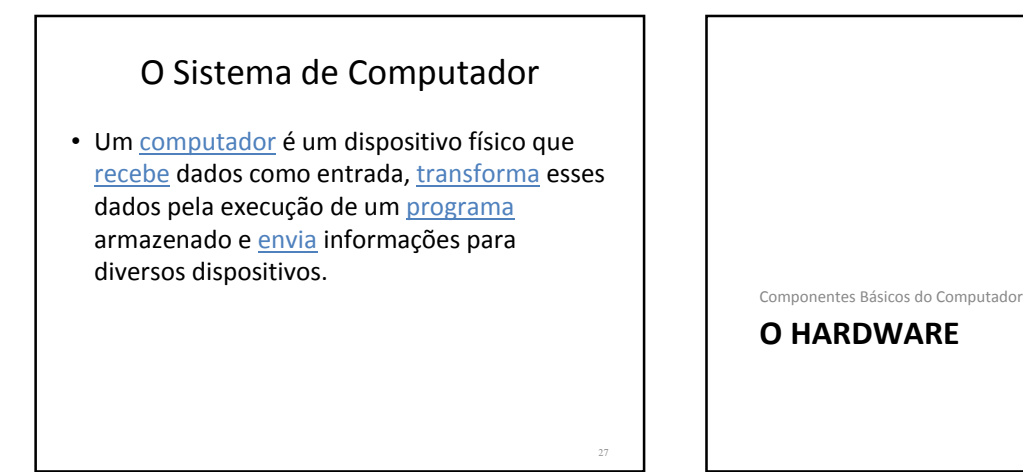

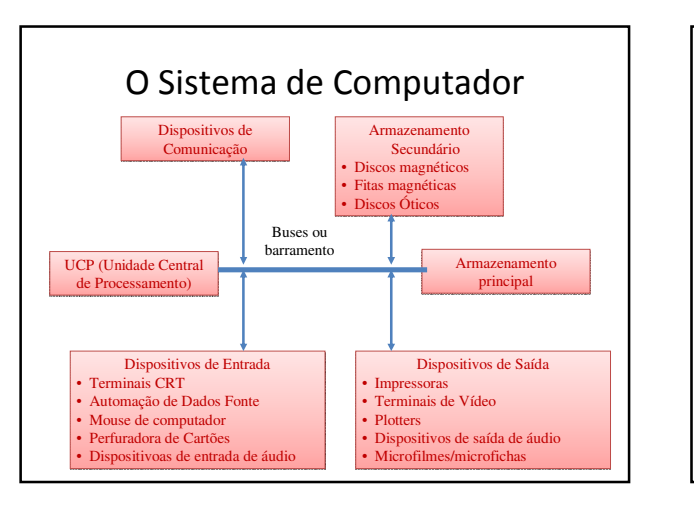

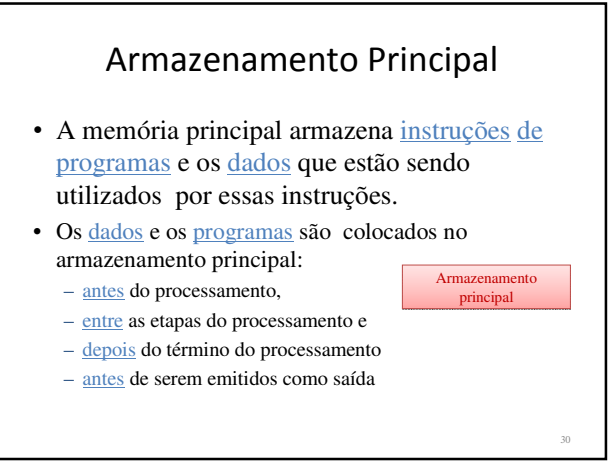

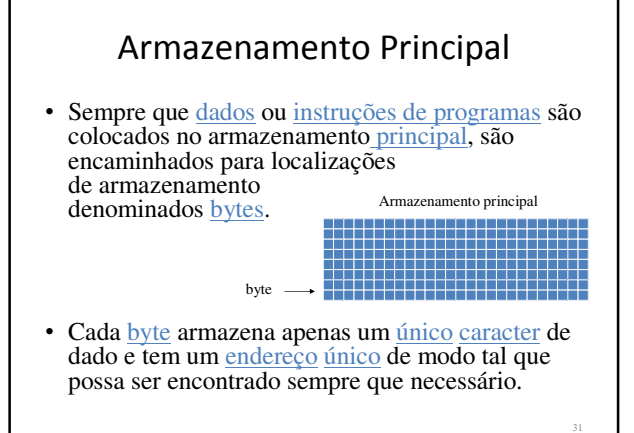

### Dispositivos de Memória

- Diversos tipos de chips de memória semicondutores são utilizados no armazenamento principal.
- Cada um serve a um propósito diferente.  $-$  RAM
	- ROM
	- PROM
	- $-$  EPROM

## Dispositivos de Memória

#### RAM (Memória de Acesso Aleatório)

- Utilizada para armazenamento de dados ou instruções de programas por curtos períodos de tempo.
- Seu conteúdo pode ser lido e modificado quando desejado.
- A RAM é volátil, o que significa que se a força elétrica do computador for interrompida ou se o computador for desligado, seu conteúdo se perderá.

#### ROM (Memória de Apenas Leitura)

- Armazena permanentemente instruções importantes de programas.
	- Por exemplo, em um PC IBM, a ROM armazena de forma permanente instruções referentes a tela do monitor, teclado e impressora.
- A ROM não é volátil, e portanto seu conteúdo não se perderá se a energia elétrica for interrompida ou se o computador for desligado.

# Dispositivos de Memória

#### PROM (Memória de Leitura Programável)

- É semelhante a ROM, uma vez que somente pode ser lida,<br>não podendo ser modificada depois que os chips tiverem sido programados.
- Inicialmente, contudo os chips da PROM não contêm instruções de programas.
	- São incluídas pelo comprador, normalmente um fabricante, que programa os chips e os implanta em produtos manufaturados, onde servem como dispositivos de controle.

#### EPROM (Memória de Leitura Apagável e Programável)

- Semelhantes as ROMs, essas memórias também não são voláteis.
- Ao contrário do que acontece com as PROM, estas memórias podem ser apagados e reprogramados.
	- Costumam ser utilizados em robôs e outros dispositivos em que o programa pode ter de ser modificado periodicamente

34

## Representação dos Dados

- Um computador representa dados reduzindo todos os símbolos, figuras ou palavras a uma cadeia de dígitos binários.
- Binário significa algo que apresenta dois estados, e cada dígito binário só pode estar em um de dois estados ou condições, dependendo da presença ou ausência de sinais eletrônicos ou magnéticos.
	- Um estado *condutor* em um *circuito* semicondutor representa um l; um estado não-condutor representa um zero.
	- Em um meio magnético, um ponto magnetizado representa um l quando o campo magnético está orientado em uma direção, e representa um zero quando o magnetismo está orientado em sentido inverso.

## Esquemas de Codificação

- E quanto aos símbolos como S e &?
- Eles também podem ser representados em forma binária utilizando-se esquemas especiais de codificação.
- Os dois esquemas de codificação mais conhecidos são:
	- o EBCDIC (Extended Binary Coded Decimal Interchange Code)
	- **ASCII** (American Standard Code for Information Interchange)

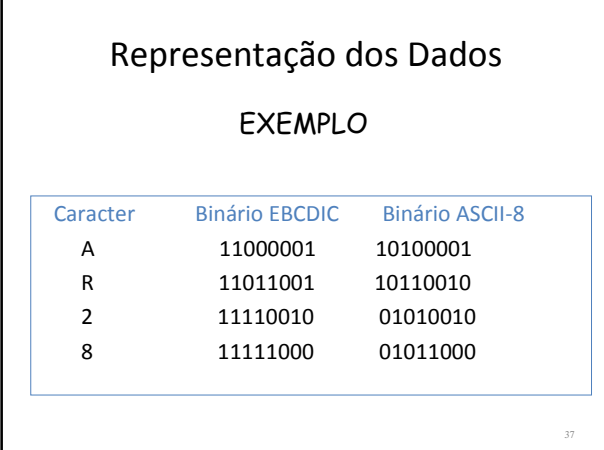

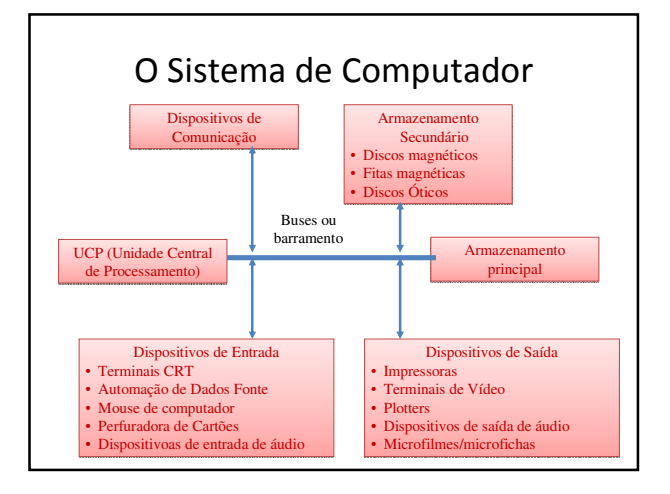

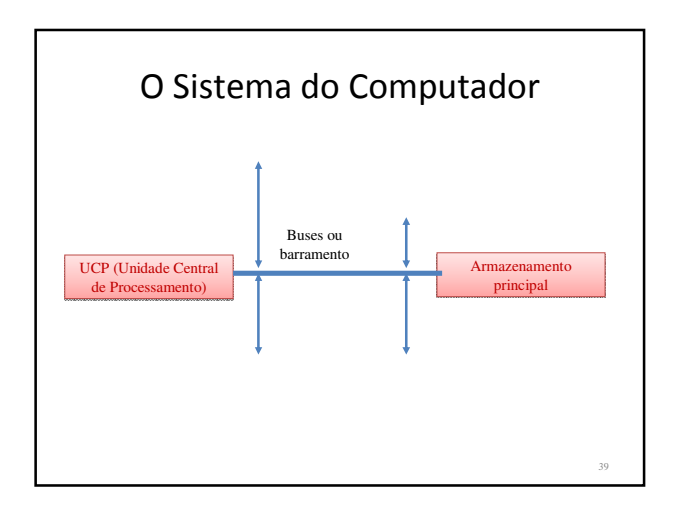

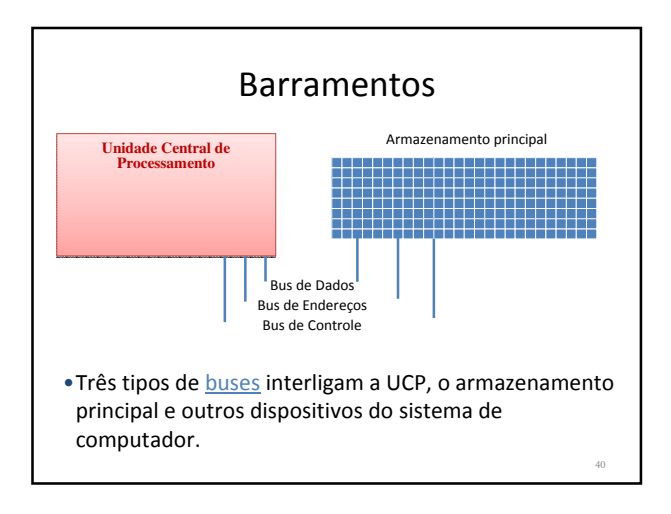

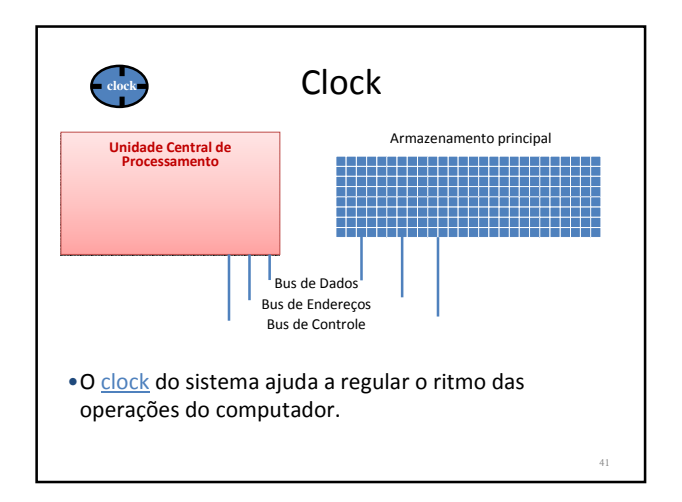

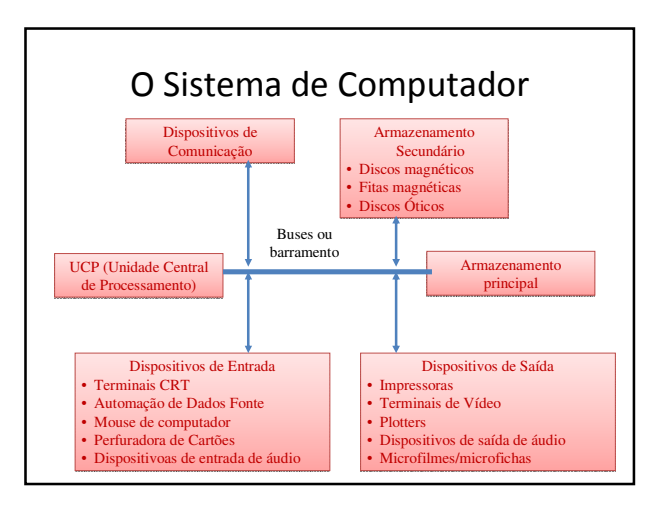

## Unidade Central de Processamento

• A UCP (ou CPU) é responsável pela manipulação de símbolos, números e letras e também controla as outras partes do sistema do computador.

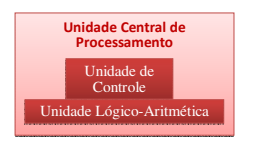

• É composta de: – uma unidade de controle

> – uma unidade lógicoaritmética.

> > 43

## A Unidade Lógico-Aritmética

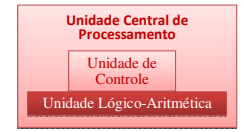

•A Unidade Lógico-Aritmética (ou ULA) executa operações aritméticas e lógicas sobre os dados.

44

- •A ULA soma, subtrai. multiplica, divide e determina se um número é positivo, negativo ou zero.
- •A ULA pode comparar logicamente dois números para estabelecer se um deles é maior, menor ou igual ao outro.
- •A ULA também pode executar operações lógicas com letras ou palavras.

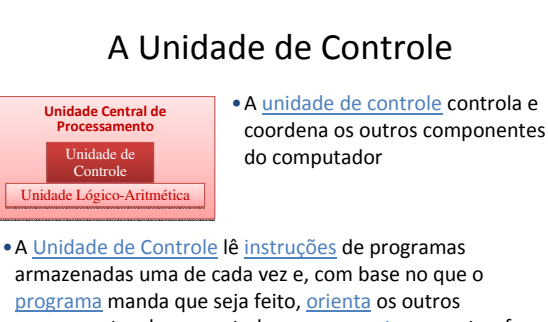

- componentes do computador para executarem as tarefas exigidas.
- •Depois que cada instrução é executada, a unidade de controle passa para a instrução seguinte.

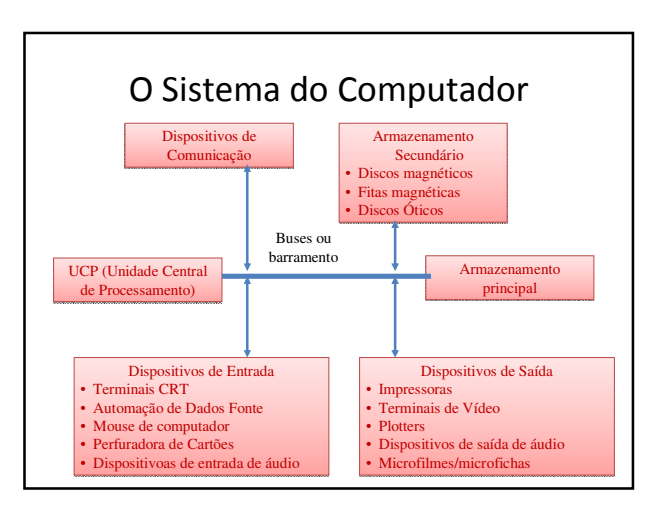

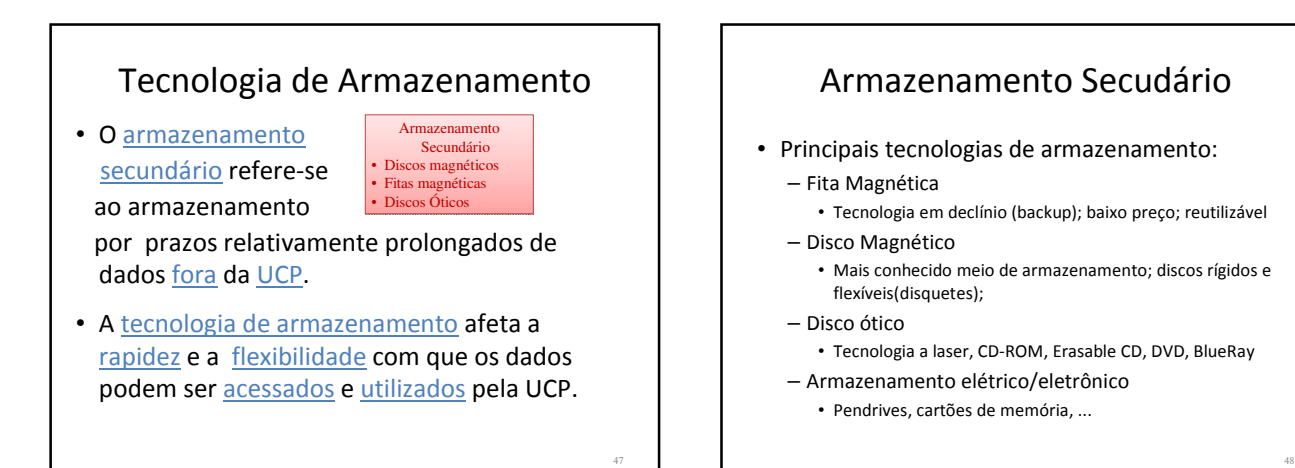

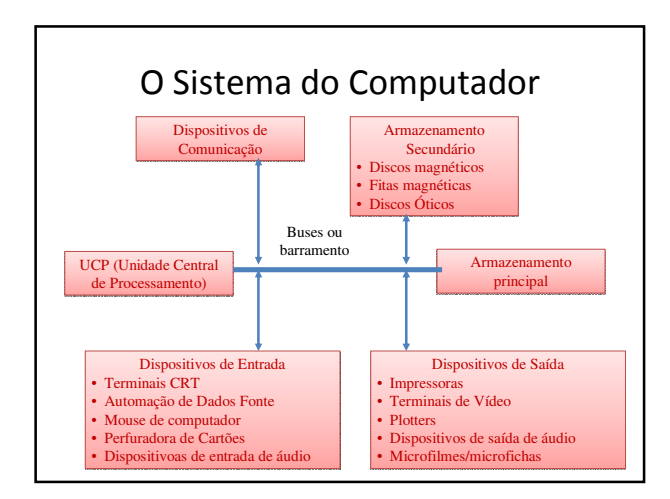

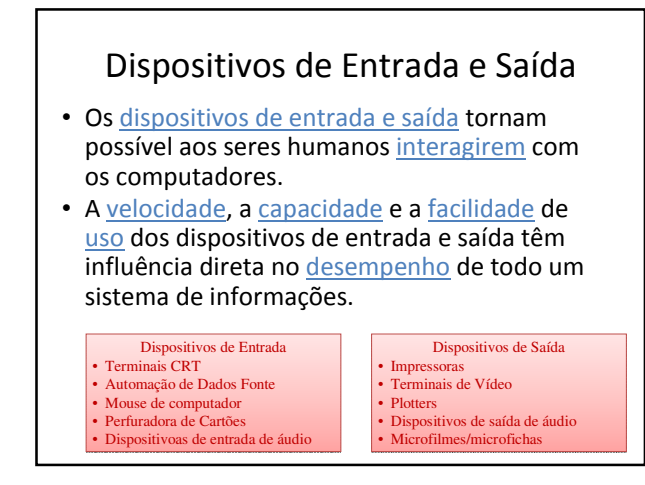

## Principais Dispositivos de Entrada

- Teclado<br>• Mouse
- Mouse
- Telas Sensíveis ao Toque
- Automação de Dados-Fonte
	- A automação de dados-fonte coleta dados legíveis por máquina no momento em que são criados.
	- As tecnologias de automação de dados-fonte eliminam a necessidade de pessoal especializado em entrada de dados e são mais exatas que a digitação de dados • Reconhecimento de caracteres de tinta magnética
		- Reconhecimento de caracteres óticos
		- Entrada por caneta,
		- Scanners digitais,
		- Entrada por voz • Sensores

## Principais Dispositivos de Saída

- Impressoras
- Plotters
- Terminais de Vídeo
- Dispositivos de Saída de Áudio
- Microfilme
- Microfichas

51

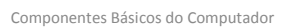

### O SOFTWARE

## O Software

- Software refere-se às instruções detalhadas que controlam a operação do hardware do computador. – Sem as instruções fornecidas pelo software, o hardware é
	- incapaz de executar qualquer das tarefas que associamos aos computadores.
- O software tem três funções principais: – Servir de ferramenta para aplicar o hardware do computador na resolução de problemas;
	- ele possibilita que uma organização gerencie seus recursos computacionais;
	- ele serve como intermediário entre a organização e suas informações armazenadas.

## Tipos de Software

### Softwares de Sistema

- Consiste em programas genéricos que gerenciam os cos que gerendiam os a unidade central de processamento (UCP), impressoras, terminais, dispositivos de comunicação e outros equipamentos periféricos.
- Servem como intermediário entre o software utilizado pelos usuários finais e o próprio computador.

#### Software Aplicativo

- Consiste em programas elaborados para fazer o computador solucionar um determinado problema. • Programas de processamento
- de folhas de pagamento ou de entrada de pedidos de vendas são exemplos de software aplicativo.
- O software de sistemas fornece a plataforma onde são executados os softwares de aplicações.

## Tradutores de Linguagens

- Outra função importante do software de sistemas é converter os programas escritos em linguagem de alto nível para linguagem de máquina de modo que possam ser executados pelo computador.
- As instruções do programa em linguagem de alto nível são chamadas de código fonte, e a versão em linguagem de máquina é denominada código objeto.

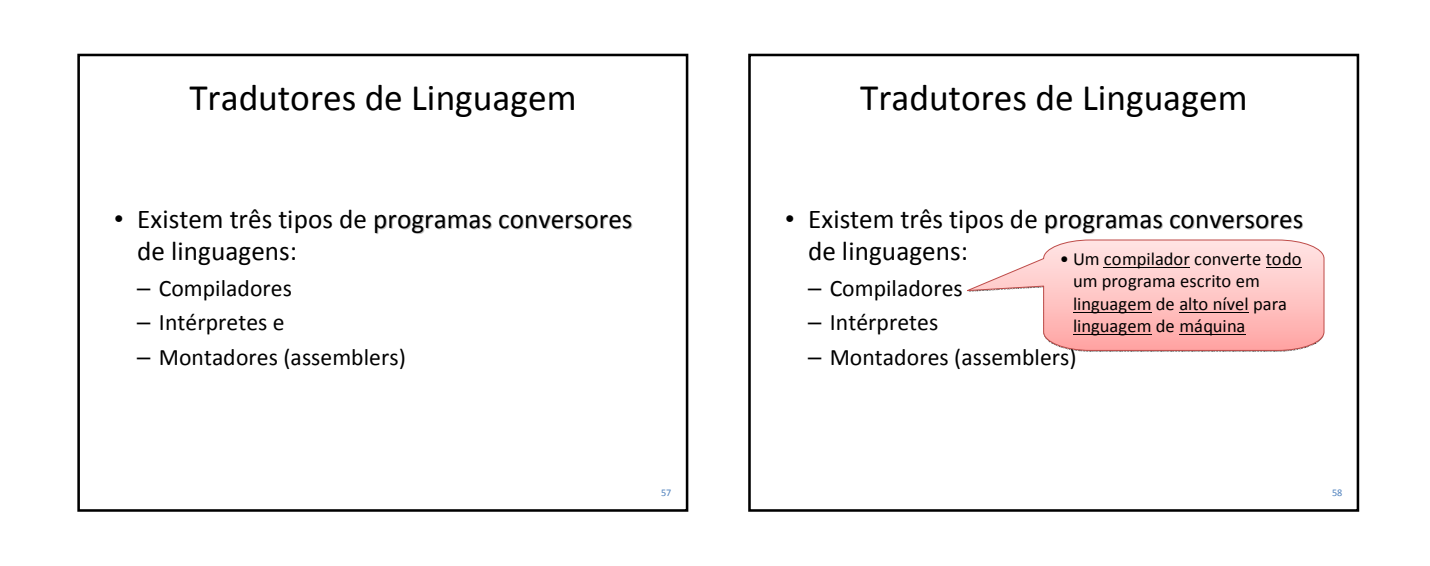

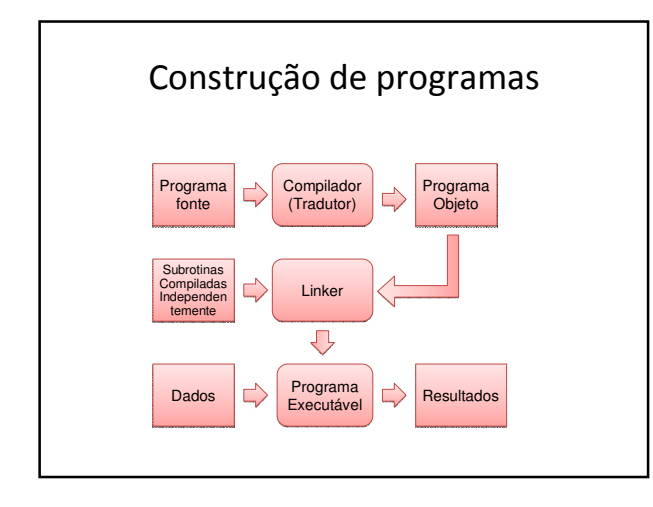

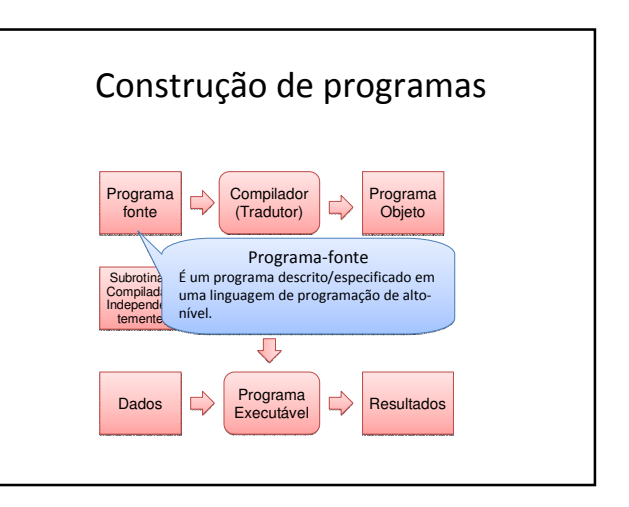

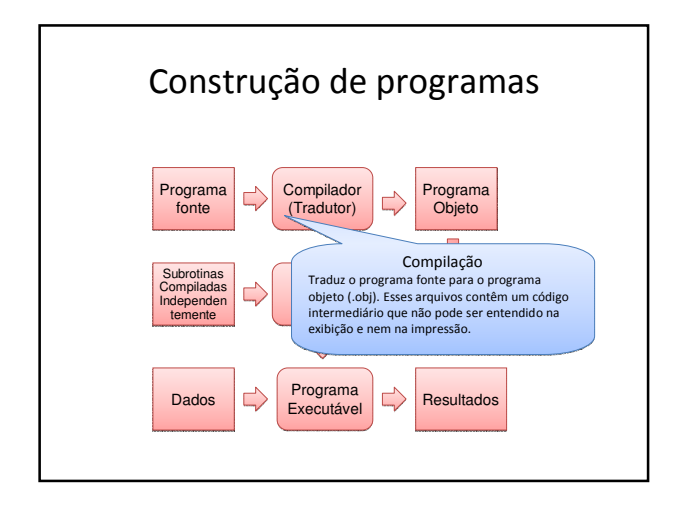

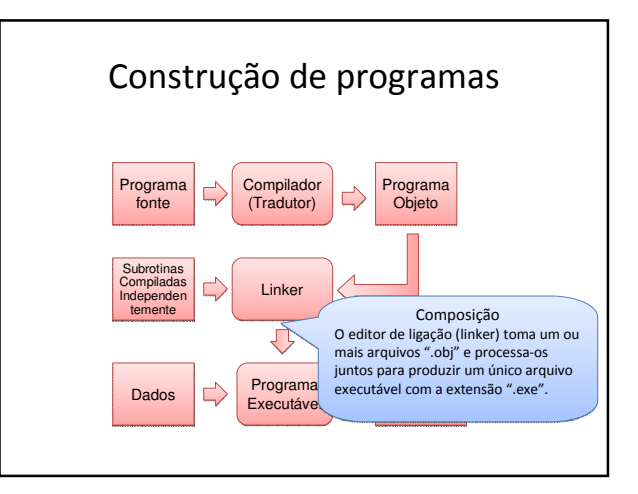

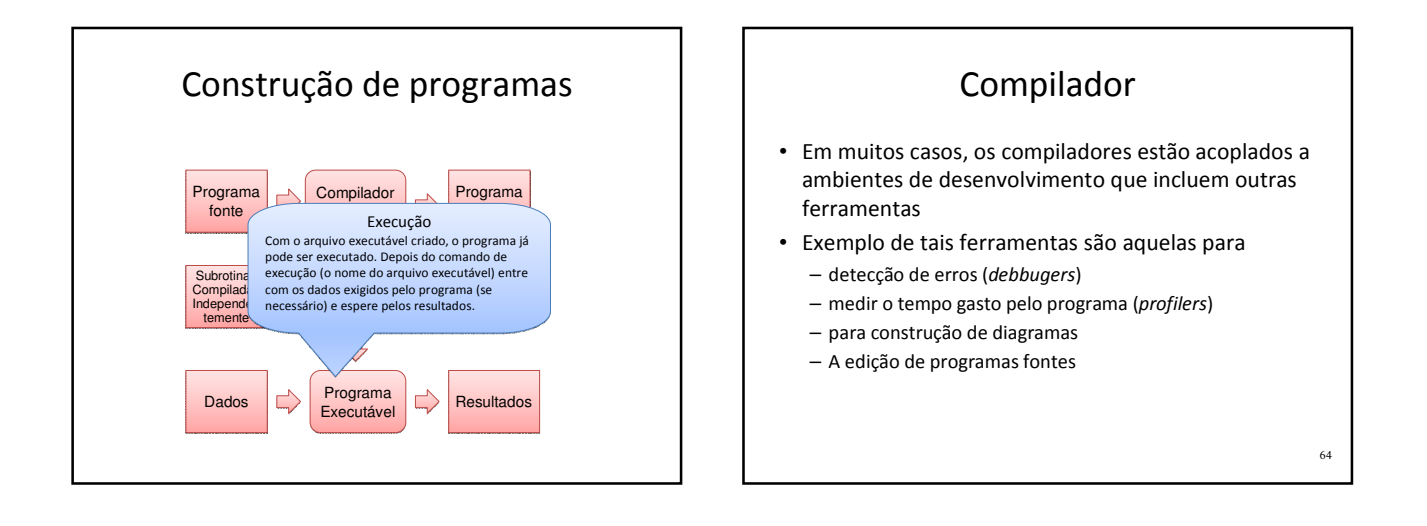

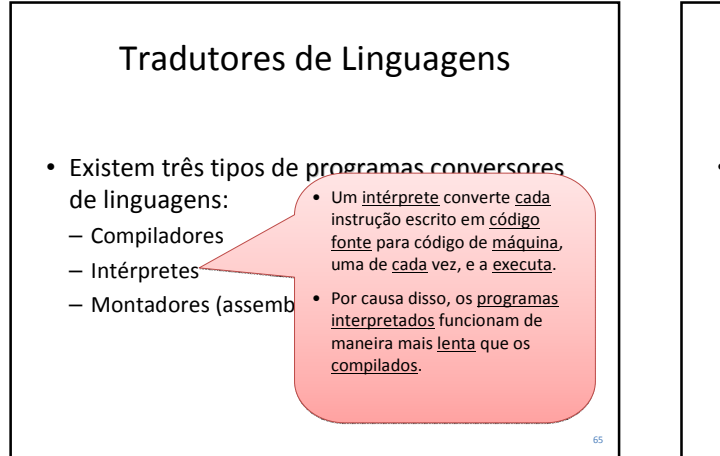

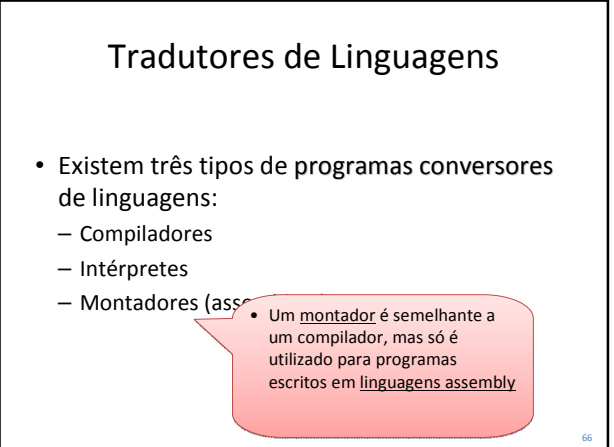